# **Performance categories**

On the Select categories section, you can select one or more of the following performance categories for use in the detailed analysis:

## **General**

Disaster Recovery, System Page File, System Upgrade Suggestion, and Virtual Log Files.

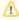

The System Page Files, System Upgrade Suggestion, and Virtual Log Files performance categories are not available in SQL Diagnostic Manager 10.0.

## **Activity**

### **Blocking Processes**

Detects any processes that are blocking other processes.

#### **Deadlocks**

Detects any deadlocks on the SQL Server instance.

#### **Long Running Jobs**

Identifies any long-running jobs.

## **Open Transactions**

Identifies any long-running open transactions and determines whether the associated T-SQL code needs corrections to improve performance.

#### **Wait Stats**

Identifies any waits that are affecting SQL Server performance.

## Resources

#### Disk

Detects whether disk settings and associated problems are affecting SQL Server performance.

#### **Memory**

Examines the server memory settings and determines whether they affect performance.

#### **Network**

Detects network problems or configuration settings that affect SQL Server performance.

## **Processor**

Detects processor problems and associated configuration settings.

## Configuration

#### **Database Configuration**

Identifies which database configuration settings improve SQL Server performance.

#### Security

Identifies non-optimal security settings on the SQL Server instance.

## **Server Configuration**

Detects server configuration settings that can decrease the performance of your SQL Server instance.

## Workload

## **Index Optimization**

Determines whether index settings or problems with the indexes themselves are negatively affecting SQL Server performance.

## **Query Optimization**

Detects query problems that negatively affect your SQL Server performance.

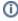

The Index Optimization and Query Optimization categories return heavy recommendations if you run a workload analysis and they return light recommendations if you run a regular analysis.

SQL Diagnostic Manager for SQL Server performance monitoring, alerting, and diagnostics for SQL Server.

 $\textbf{IDERA} \mid \textbf{Products} \mid \textbf{Purchase} \mid \textbf{Support} \mid \textbf{Community} \mid \textbf{Resources} \mid \textbf{About Us} \mid \textbf{Legal}$